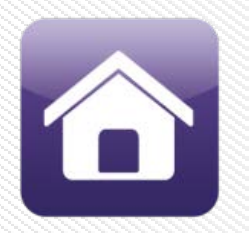

# **BRIGHTSIGN APP**

### **サイネージをさらに簡単にアップデート**

iPadやiPhoneでBrightSign Appのシンプルで安全な インターフェースを使用し、ローカルネットワークで接続された BrightSignプレーヤーを選択してアップデート

- スクリーン上のテキストを瞬時に簡単にアップデート
- UDPコマンド経由でビデオ再生開始や、静止画の変更が可能
- プレゼンテーションに合わせてアプリのユーザーインターフェースを カスタマイズ
- プレーヤーの診断ツールやリモートスナップショットにアクセス
- パスワードでプレゼンテーションを保護
- メニューボードの更新や店頭での商品紹介、緊急メッセージの 表示などに最適

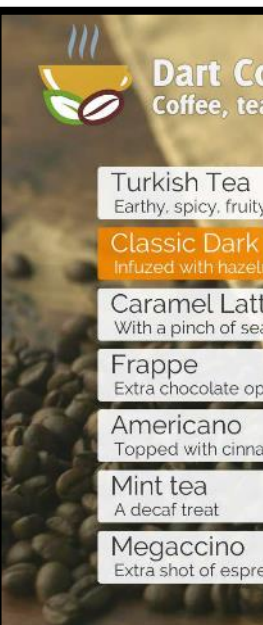

#### **BrightSign®**

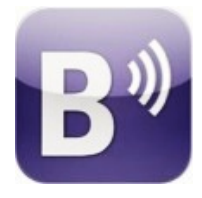

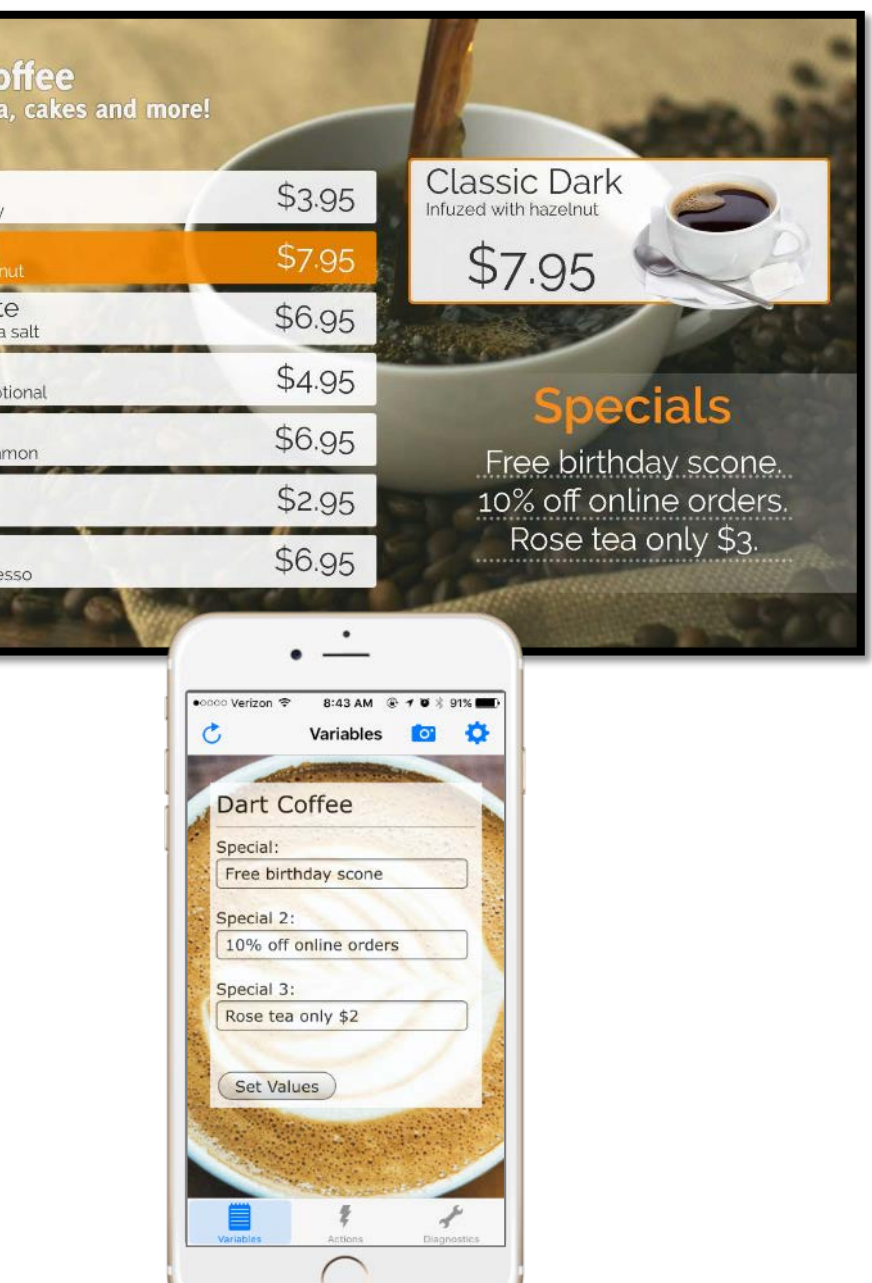

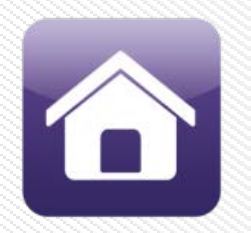

## **アプリ使用例**

### **UDPイベントをトリガーにする**

- UDP制御を使って・・・
	- ◆日替わりメニューの変更
	- ◆ 朝食メニュー、ランチメニュー、ディナー メニューへの変更

◆ 販促情報の表示など

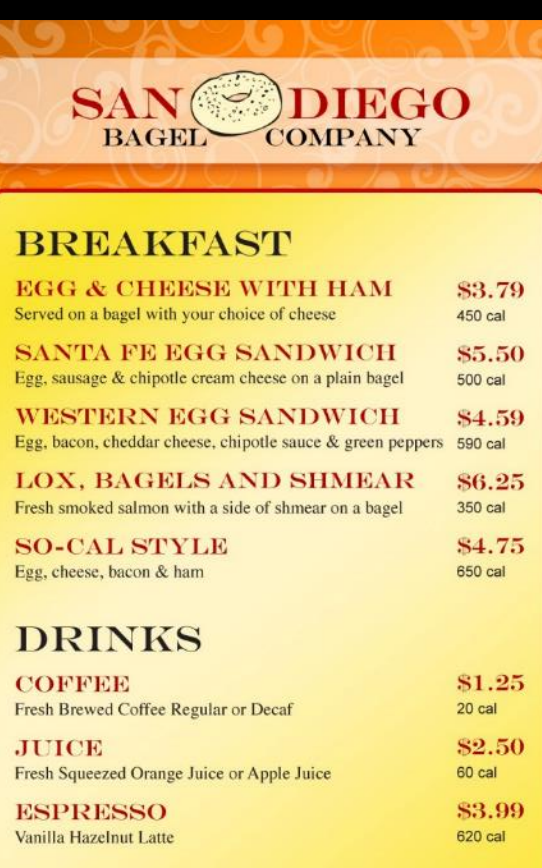

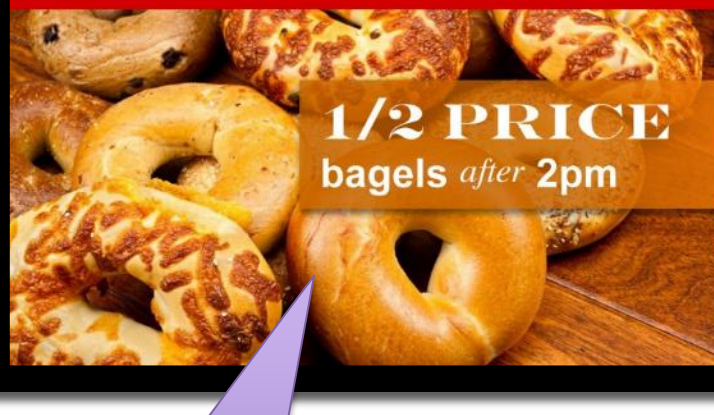

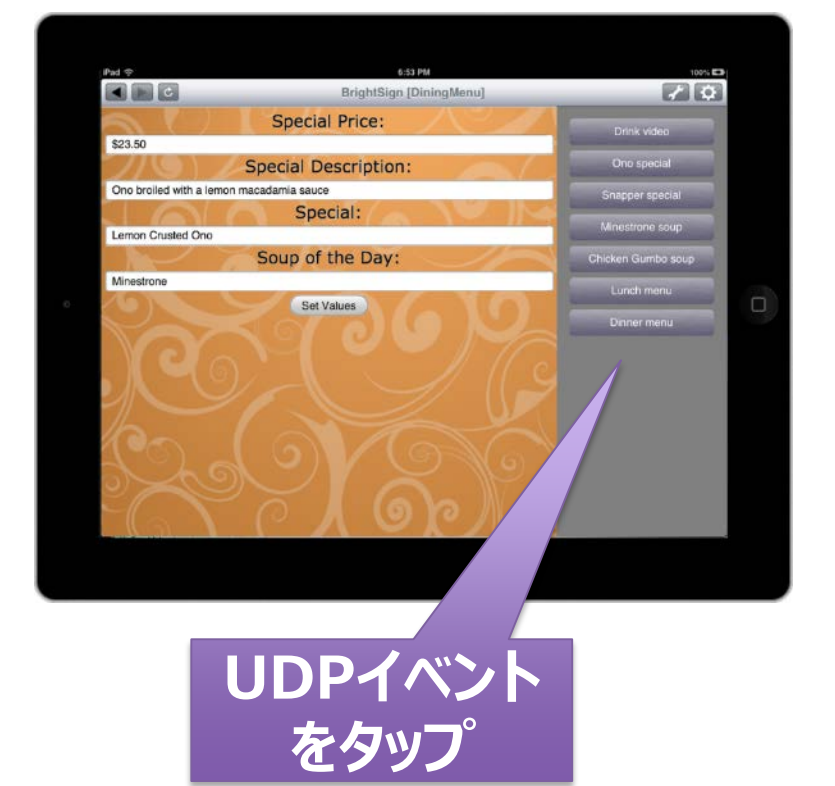

**イメージ画像を 瞬時に変更**

**BrightSign®** 

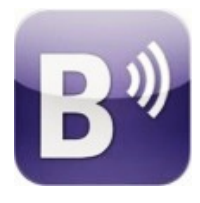